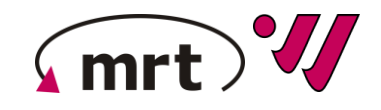

NIKASSEL U S I T 'A' T

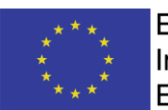

**EUROPÄISCHE UNION:** Investition in Ihre Zukunft Europäischer Fonds für regionale Entwicklung

# **Lenkungskreistreffen 3 Digital Twin of Injection Molding (DIM)**

**02.11.2021**

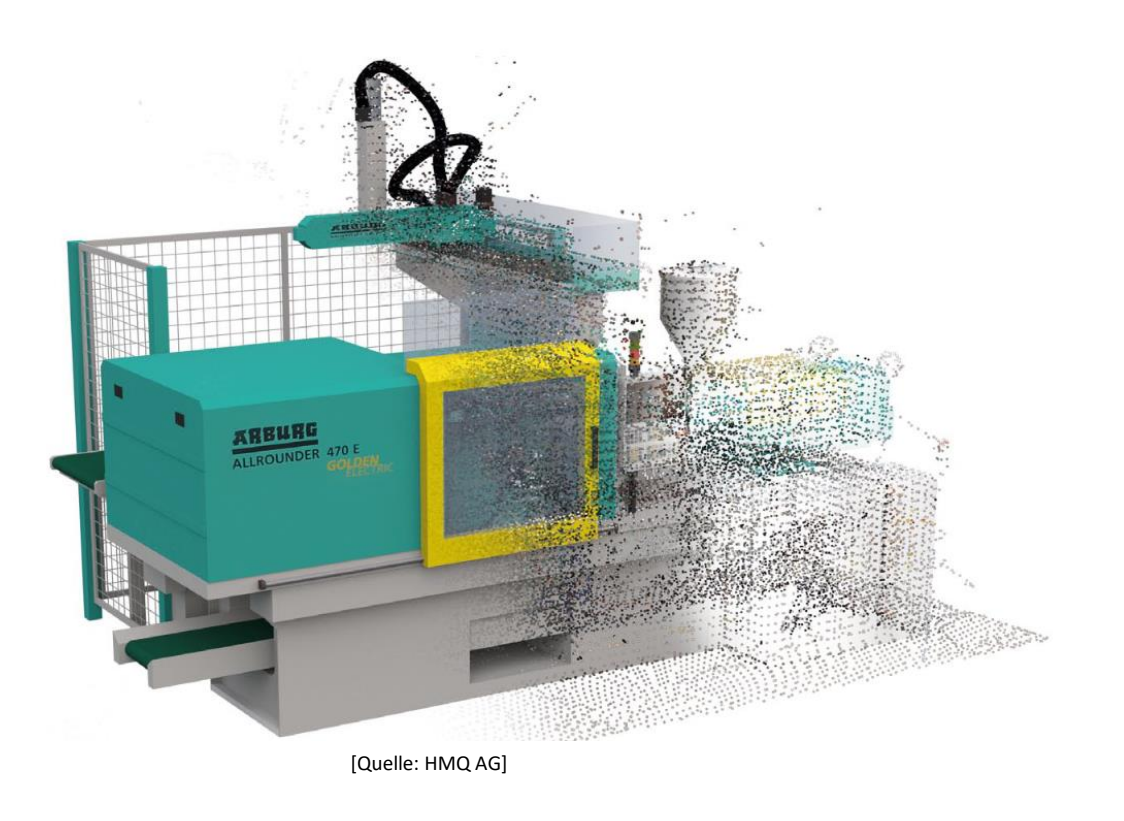

# *<u>Kmrt</u> Übersicht Projektstand*

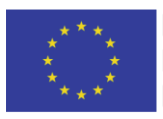

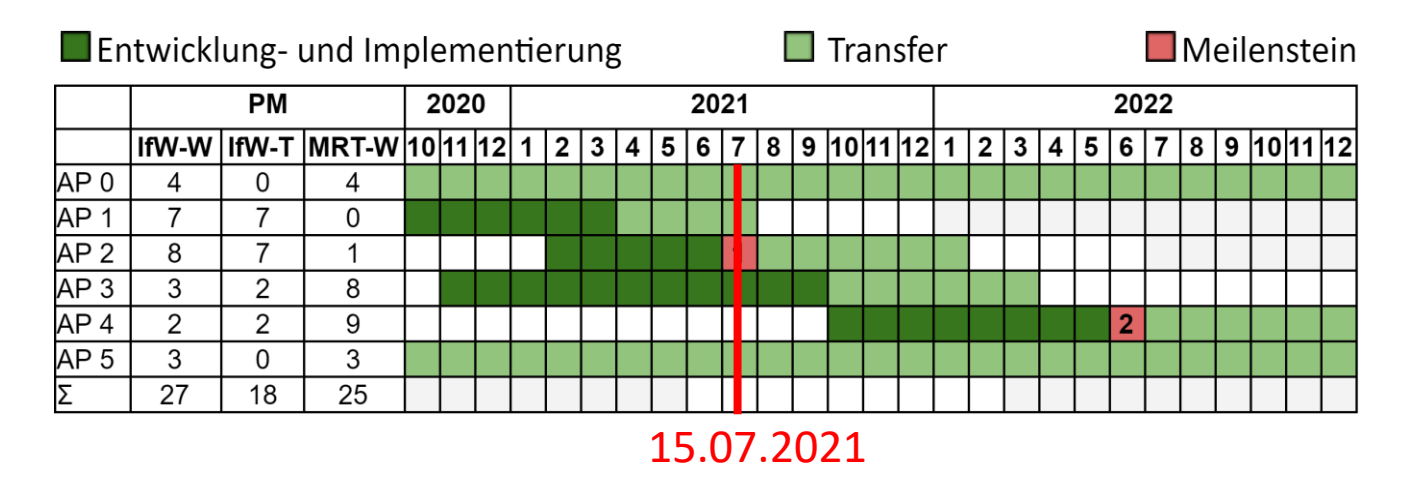

AP0: Projektlenkungskreis

- AP1: Aufbau der Qualitätsmesszelle
- AP2: Datenaufzeichnung
- AP3: Modellbildung Digitaler Zwilling
- AP4: Prozessoptimierung
- AP5: Verbreitung der Projektergebnisse

MS1: Demonstratoranlage aufgebaut MS2: Softwareentwicklung abgeschlossen

# **Rückblick auf letztes Projekttreffen:**

- Vorstellung der Datenaufzeichnung
- Softwarestruktur Toolbox zur Modellbildung und Prozessoptimierung

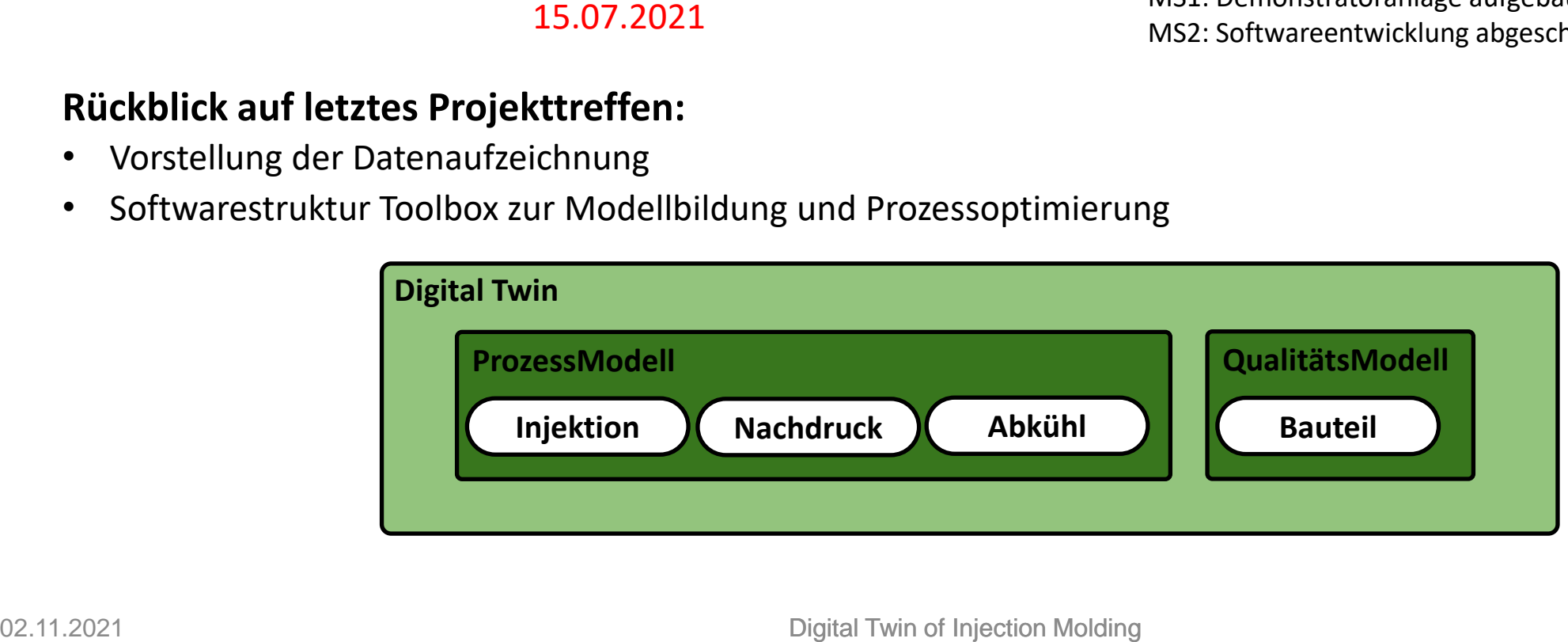

# **Übersicht Projektstand**

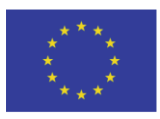

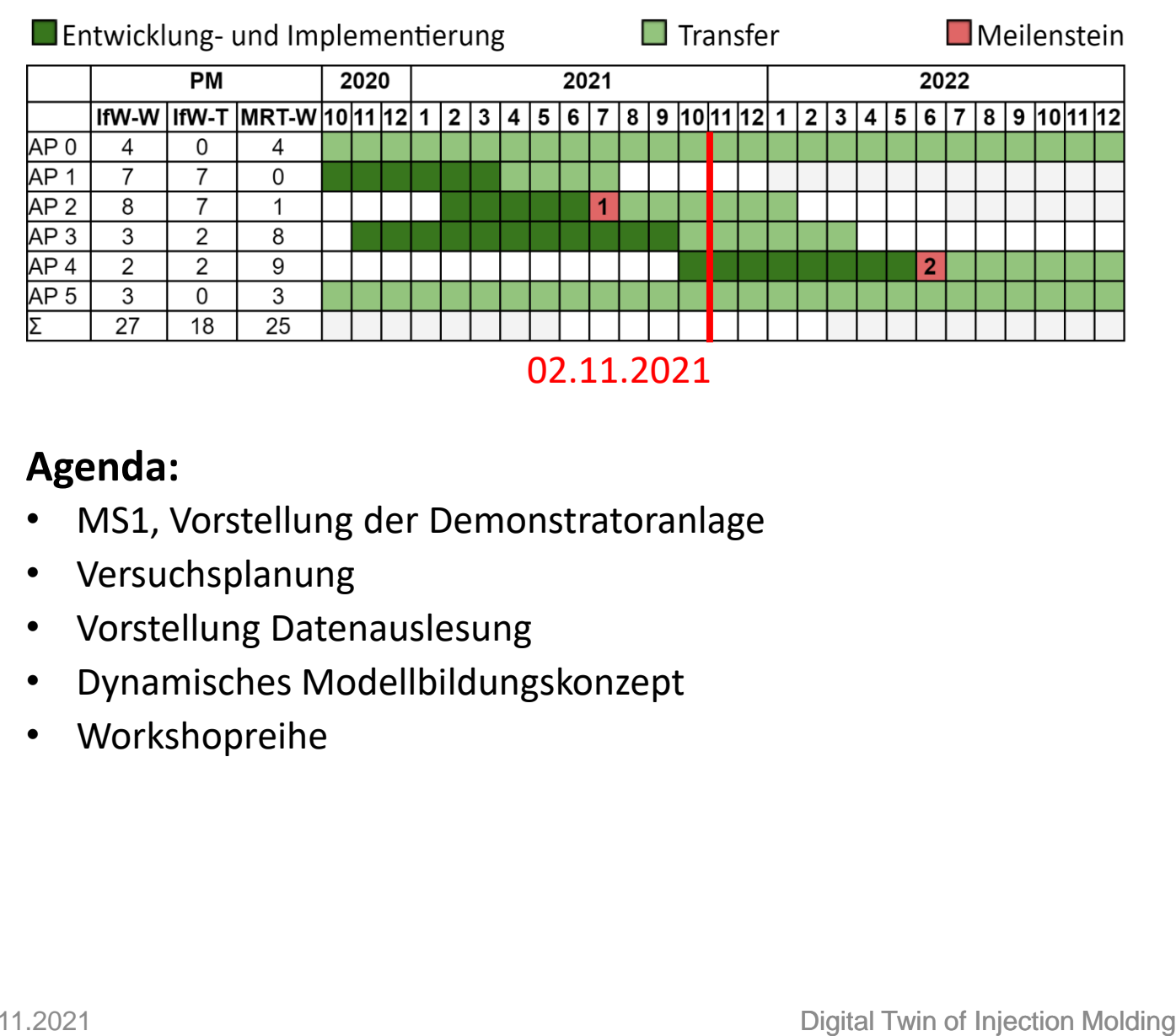

AP0: Projektlenkungskreis

- AP1: Aufbau der Qualitätsmesszelle
- AP2: Datenaufzeichnung
- AP3: Modellbildung Digitaler Zwilling
- AP4: Prozessoptimierung

AP5: Verbreitung der Projektergebnisse

MS1: Demonstratoranlage aufgebaut MS2: Softwareentwicklung abgeschlossen

# **Agenda:**

- MS1, Vorstellung der Demonstratoranlage
- Versuchsplanung
- Vorstellung Datenauslesung
- Dynamisches Modellbildungskonzept
- Workshopreihe

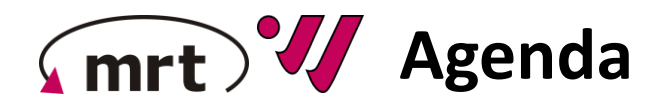

- **Übersicht Projektstand DIM**
- **Vorstellung Demonstratoranlage**
	- − Spritzgießmaschine + Bauteil
	- − Qualitätsmesszelle
	- − Versuchsplanung
	- − Datenauslesung
- **Dynamisches Modellbildungskonzept**
- **Workshopreihe**
- **Abschlussdiskussion**

#### **Demonstratoranlage - Spritzgießmaschine** mrt

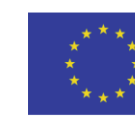

**EUROPÄISCHE UNION:** Investition in Ihre Zukunft Europäischer Fonds für regionale Entwicklung

# **Arburg Allrounder 470S:**

- Vollhydraulische 2K-Spritzgießmaschine in L-Stellung
- Zuhaltekraft: 1100 kN
- Schneckendurchmesser: ø25 mm und ø35 mm
- Zusätzlicher Messverstärker: Priamus Amplifier 5060
- Kombinierter Forminnendruck- und Temperatursensor: Kistler Typ 6190C

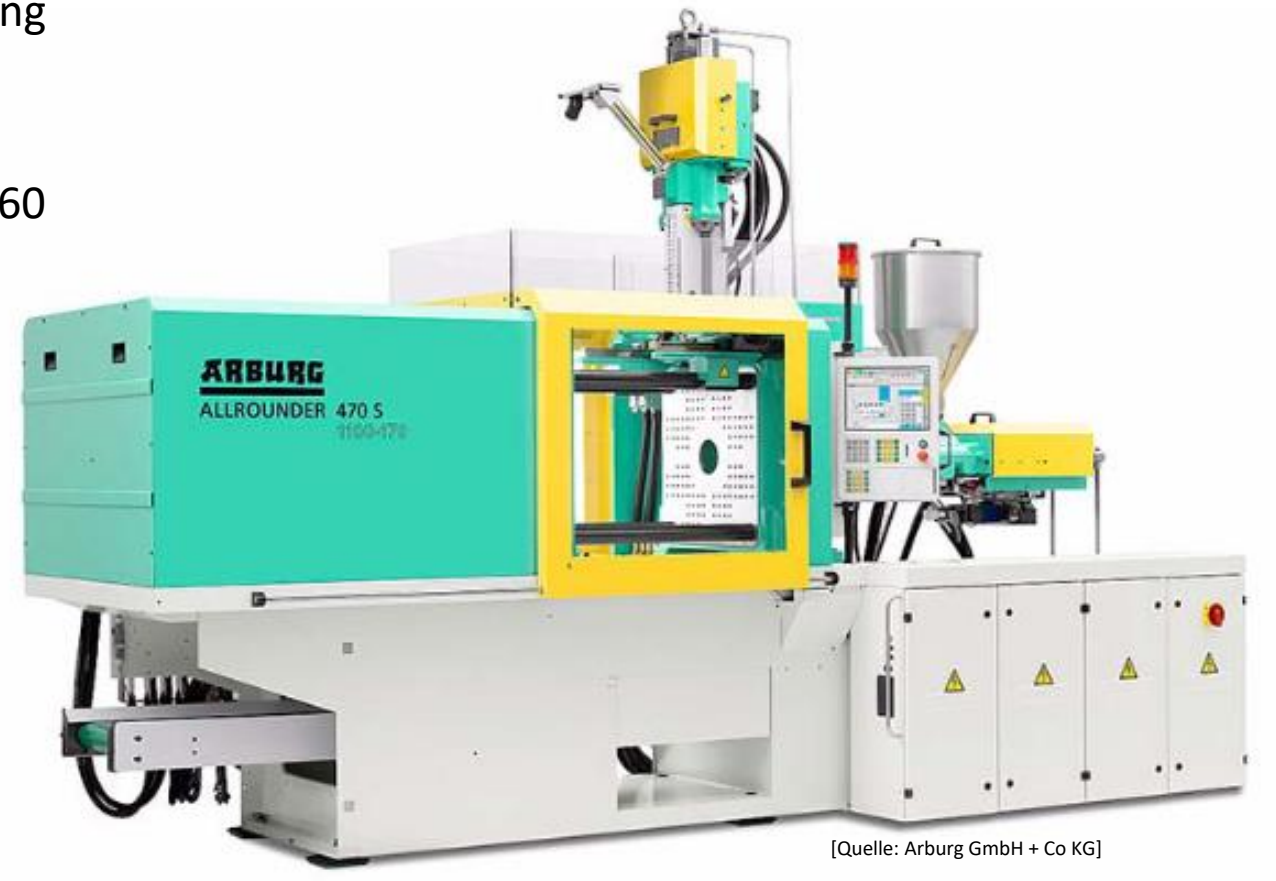

# **Demonstratoranlage - Bauteil**

**EUROPÄISCHE UNION:** Investition in Ihre Zukunft Europäischer Fonds für regionale Entwicklung

# **Originalitätsverschluss:**

- Spritzgießwerkzeug wurde durch Partnerunternehmen bereitgestellt
- Eine Kavität mit direkt messendem Sensor
- Automatische Angusstrennung durch Abstreiferplatte

Sensor

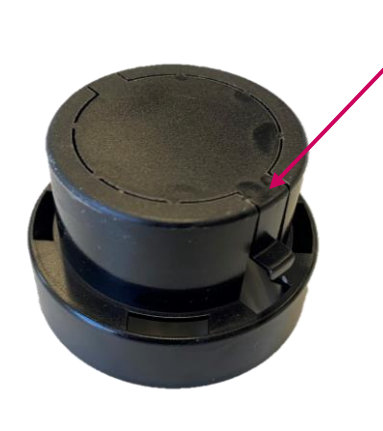

[1] Durchmesser\_innen [2] Durchmesser\_außen [3] Stegbreite Gelenk [4] Breite\_Lasche [5] Rundheit\_außen

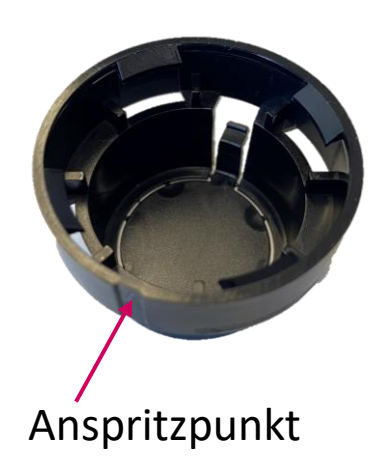

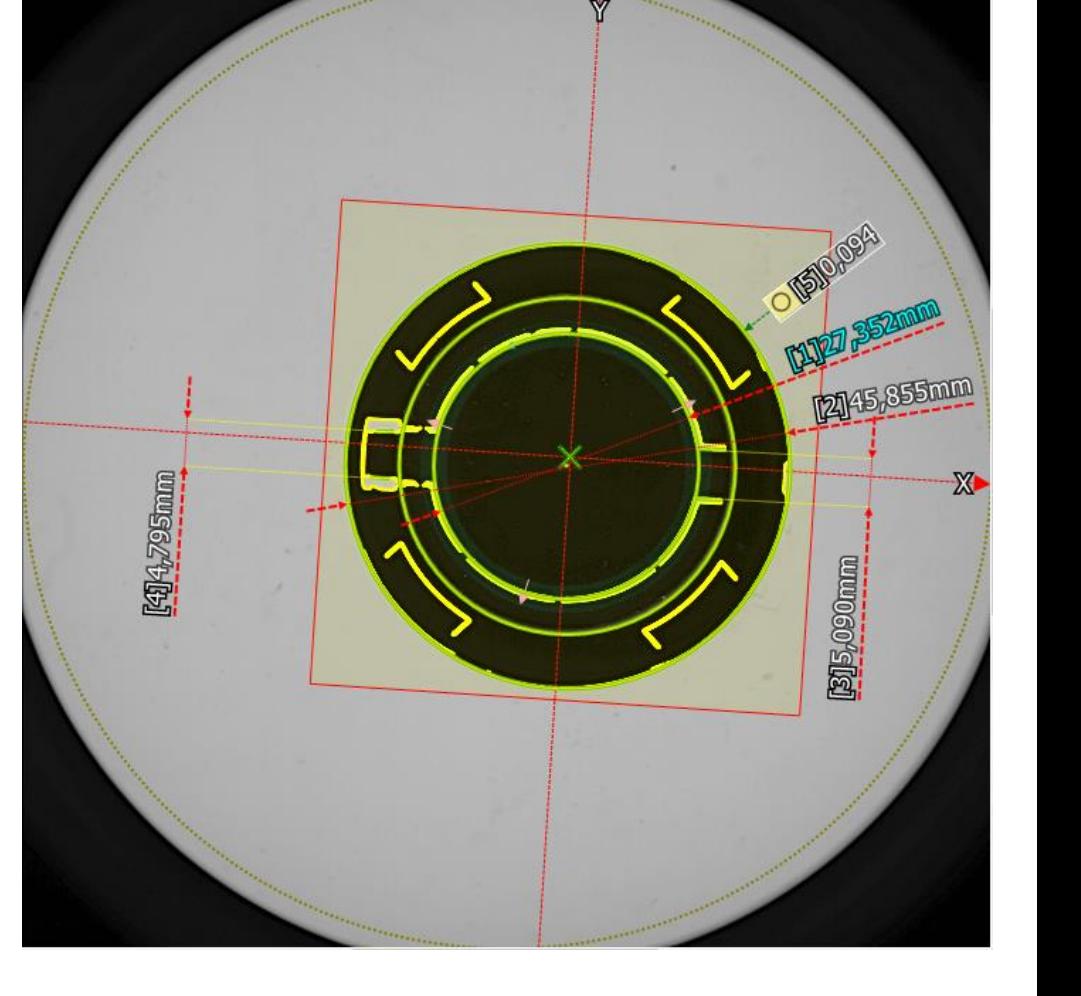

#### mrt<sup>y</sup> **Demonstratoranlage - Qualitätsmesszelle**

EUROPÄISCHE UNION: **Investition in Ihre Zukunft** Europäischer Fonds für regionale Entwicklung

# **Digitaler Messprojektor:**

- Keyence IM-7020
- Messfeldgröße: 200 mm x 200 mm
- Automatische Geometrieerkennung
- Simultane Erfassung von bis zu 300 vorgegebenen Maßen
- Mehrere Bauteile können gleichzeitig vermessen werden
- Messzeit ca. 2-3 Sekunden
- LAN und USB Schnittstelle zur Datenübertragung

# **Laborwaage:**

- Sartorius Entris II
- Maximale Wiegekapazität: 320 g
- Reproduzierbarkeit: 1 mg
- Typische Stabilisierungszeit: ≤ 1 s
- Interne Kalibrierung und Justierung (isoCAL)
- USB-C Schnittstelle zur Datenübertragung

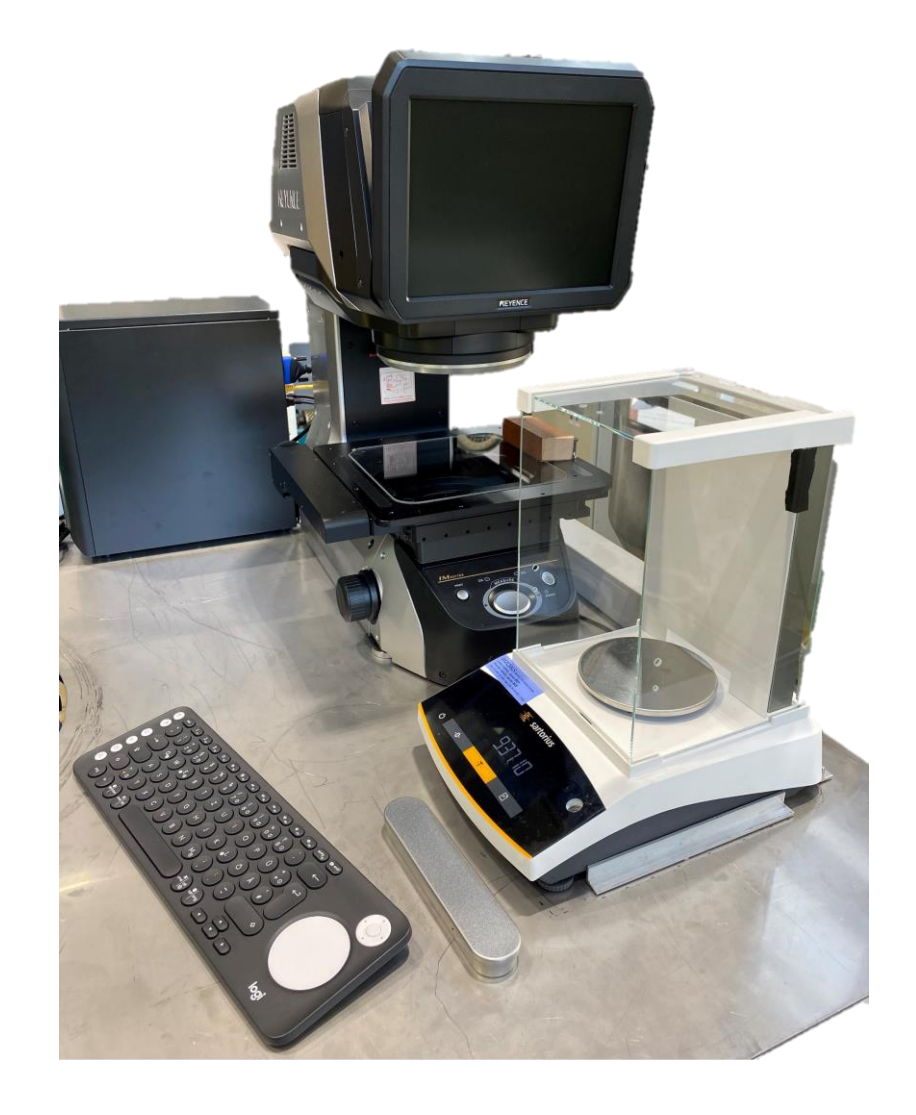

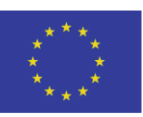

# **Temperatur und Luftfeuchtigkeit:**

• Aufzeichnung durch Datenlogger

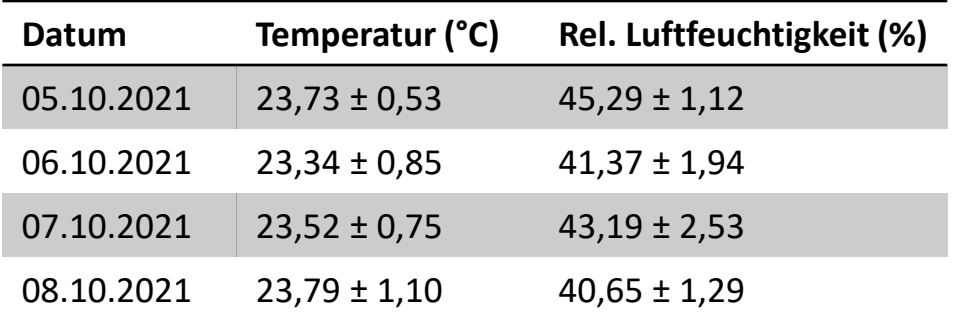

# **Granulat Restfeuchtigkeit:**

- Trocknung in mobilen Granulattrockner
- 80 °C für 5 Stunden, danach 30 °C
- Nachfüllen einer definierten Granulatmenge nach 20 Zyklen

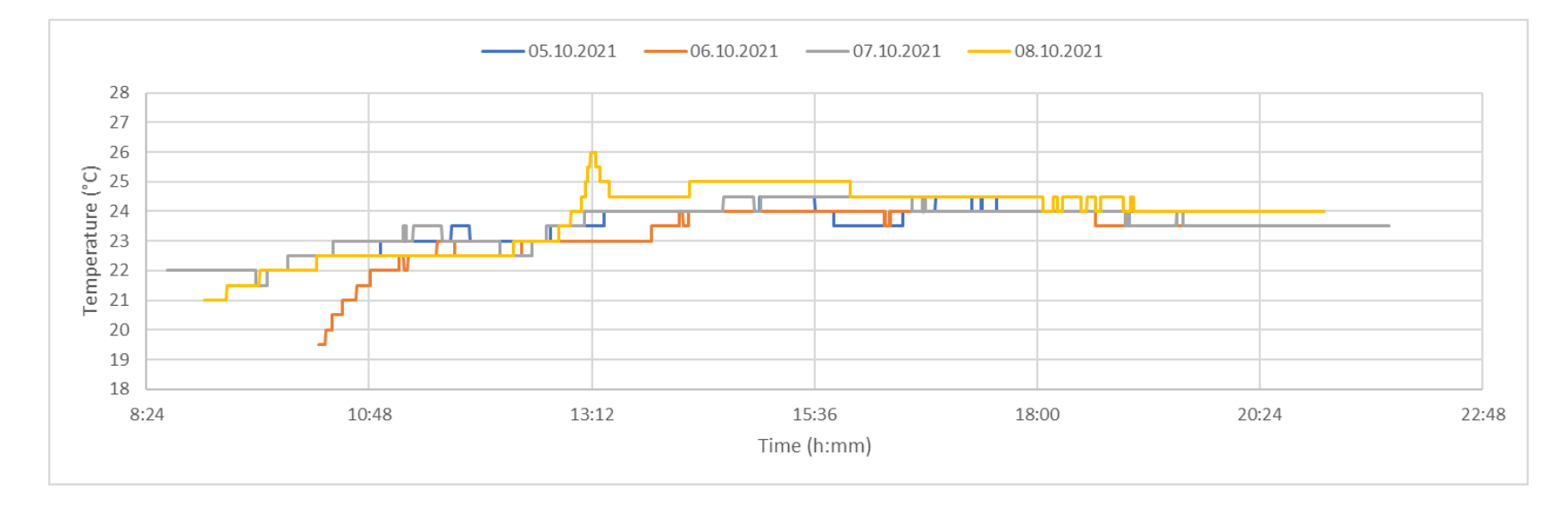

#### **Demonstratoranlage - Versuchsdesign**  $(mrt)$

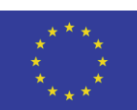

EUROPÄISCHE UNION: Investition in Ihre Zukunft Europäischer Fonds für regionale Entwicklung

# **Wirkungsflächenversuchsplan:**

- Zentral zusammengesetzter Versuchsplan (Central Composite Design – CCD)
- Erweiterung eines vollfaktoriellen Versuchsplan durch einen mittigen Stern
- Orthogonale Versuchsanordnung mit zweistufigen Aufbau
- Durch Stern können quadratische und/oder kubische Modelle abgebildet werden
- Für  $\alpha$ =1 liegen die Sternpunkte auf den Flächen (Central Composite Face – CCF)

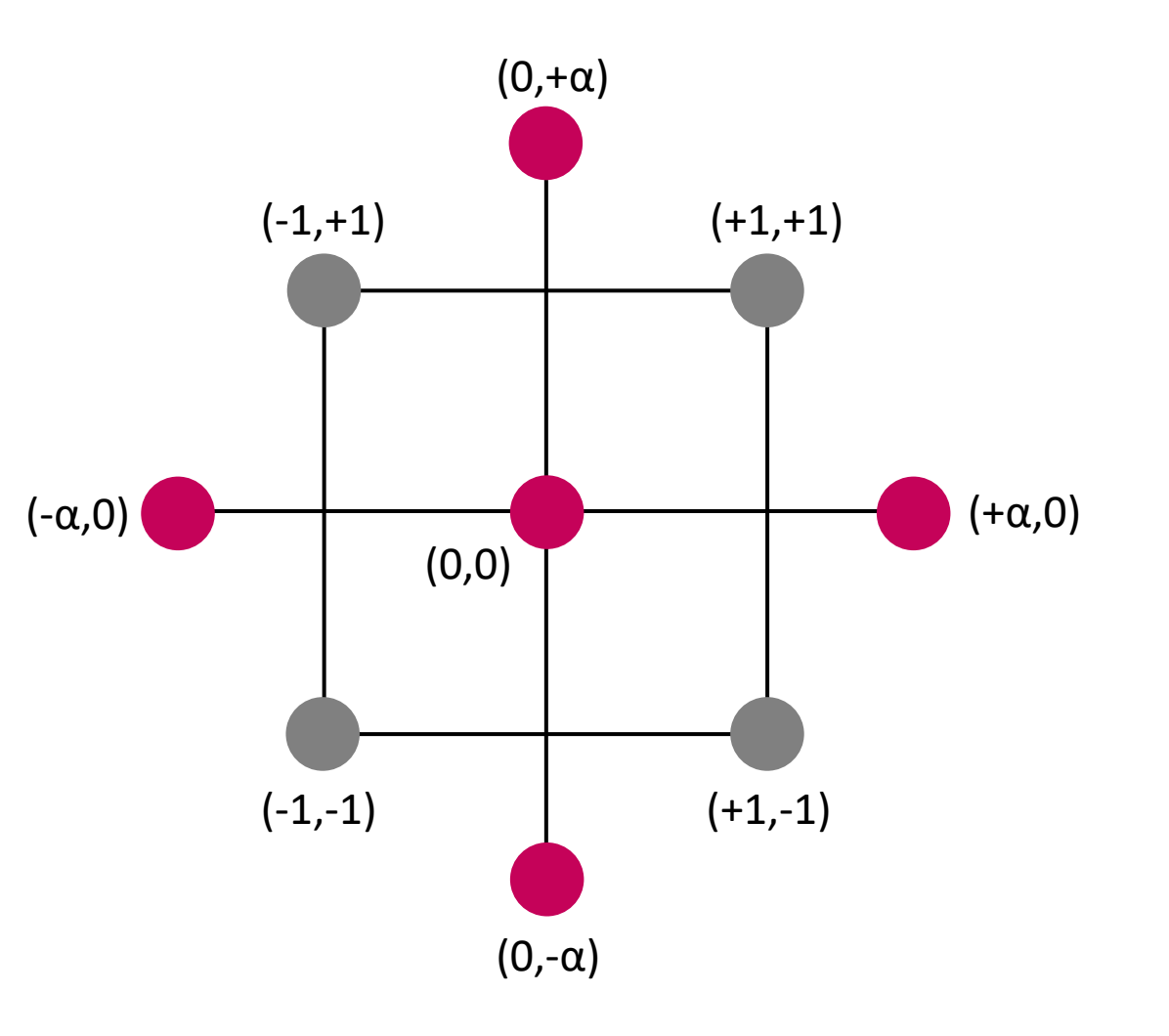

# **Demonstratoranlage - Versuchsdesign**

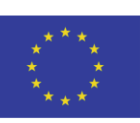

# **Wirkungsflächenversuchsplan:**

- Zentral zusammengesetzter Versuchsplan (Central Composite Design – CCD)
- Erweiterung eines vollfaktoriellen Versuchsplan durch einen mittigen Stern
- Orthogonale Versuchsanordnung mit zweistufigen Aufbau
- Durch Stern können quadratische und/oder kubische Modelle abgebildet werden
- Für  $\alpha$ =1 liegen die Sternpunkte auf den Flächen (Central Composite Face – CCF)

2  $Faktorstufen<sup>8 Parameter</sup> = 256 *Eckpunkte*$  $2$  Faktorstufen  $*$  8 Parameter = 16 Eckpunkte 2 Wiederholungen des Zentralpunktes 274 Chargen (à 10 Bauteile) + + =

#### mrt W **Demonstratoranlage - Versuchsdesign**

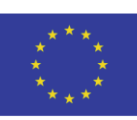

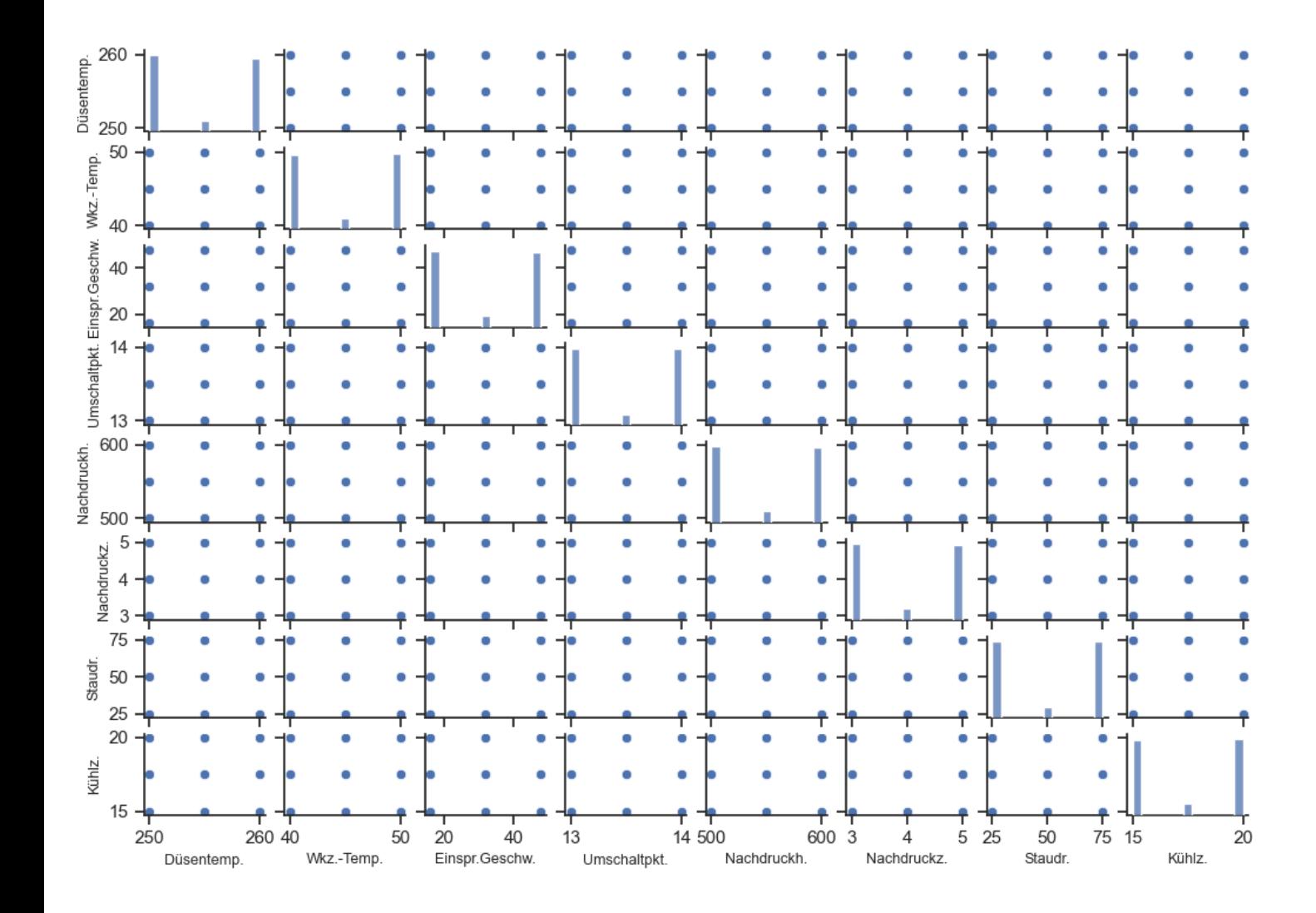

# **Prozessparameter für Versuchsplan:**

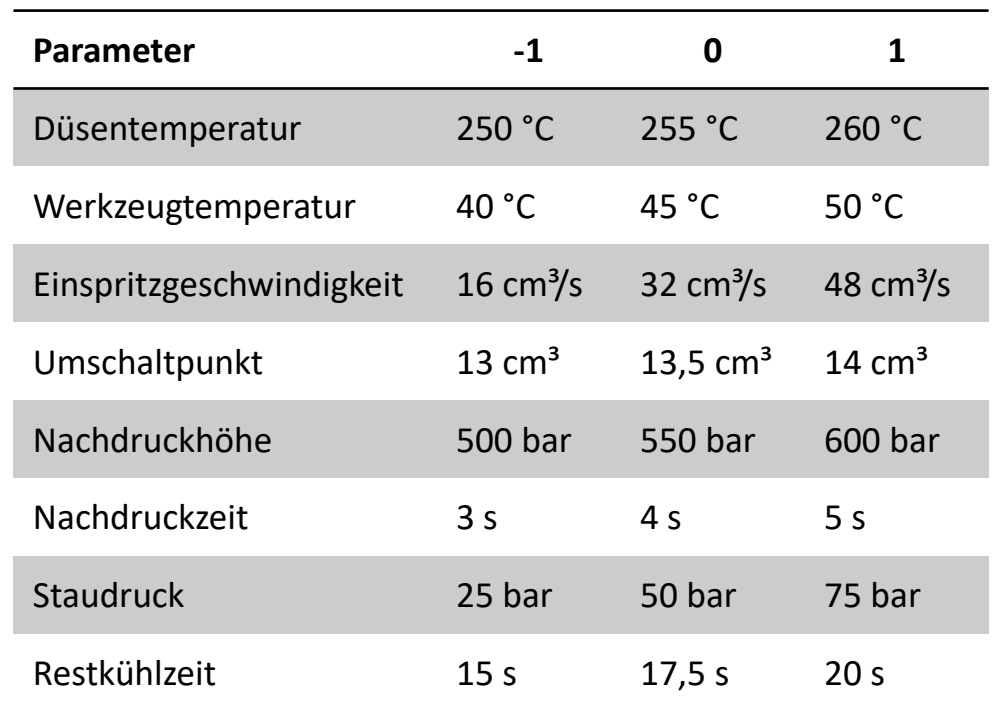

#### mrt **Demonstratoranlage - Versuchsdesign**

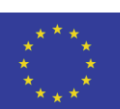

**EUROPÄISCHE UNION:** Investition in Ihre Zukunft Europäischer Fonds für regionale Entwicklung

### **Auswertung durch JMP:**

- 1. Erstellen des Versuchsplans
- 2. Eingabe der gemittelten Qualitätsgrößen
- 3. Analyse der Haupteffekte und Wechselwirkungen
- 4. Erstellen der Vorhersageformeln der einzelnen Qualitätsgrößen

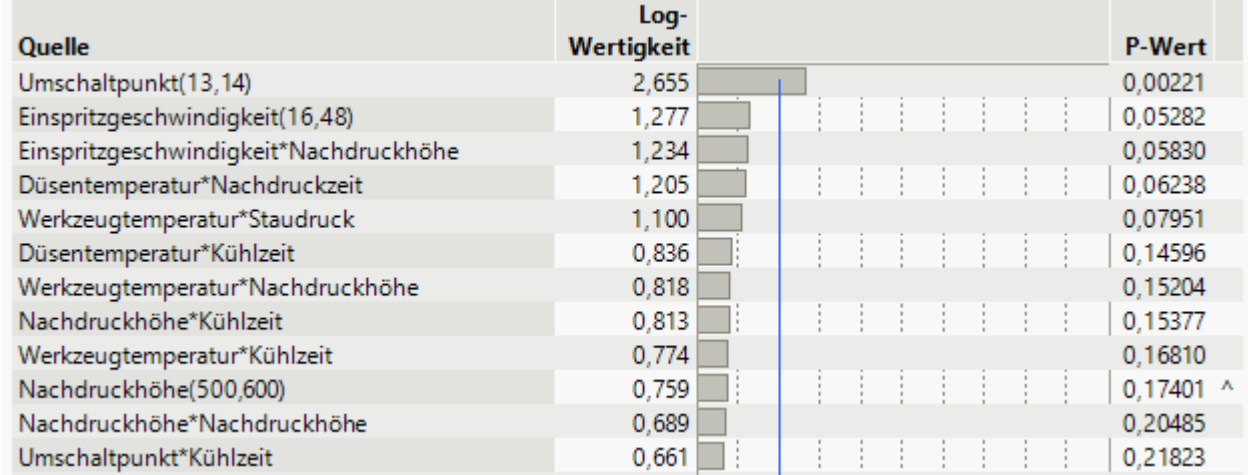

### Gewichtung der Einflussgrößen nach Signifikanz

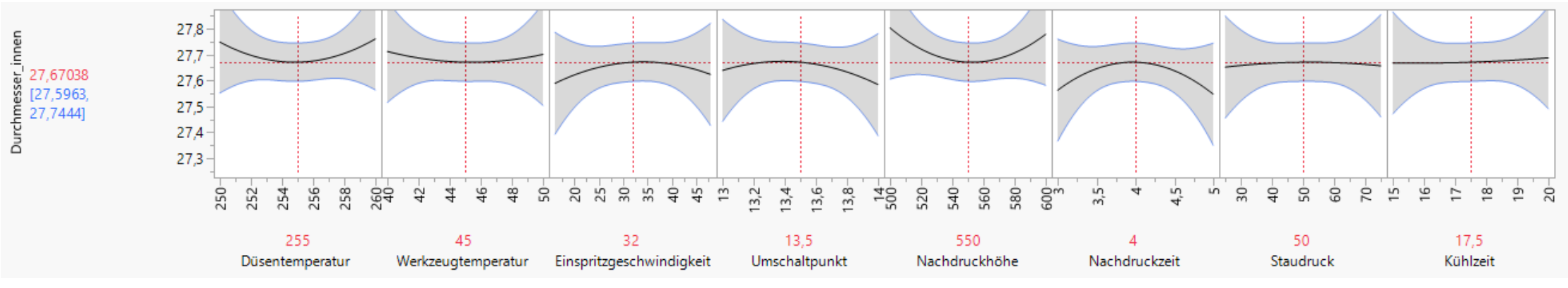

Darstellung der Haupteffekte auf die Zielgröße Durchmesser\_innen

### mrt W **Demonstratoranlage - Versuchsdesign**

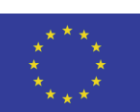

**EUROPÄISCHE UNION:** Investition in Ihre Zukunft Europäischer Fonds für regionale Entwicklung

### **Auswertung durch JMP:**

- 1. Erstellen des Versuchsplans
- 2. Eingabe der gemittelten Qualitätsgrößen
- 3. Analyse der Haupteffekte und Wechselwirkungen
- 4. Erstellen der Vorhersageformeln der einzelnen Qualitätsgrößen

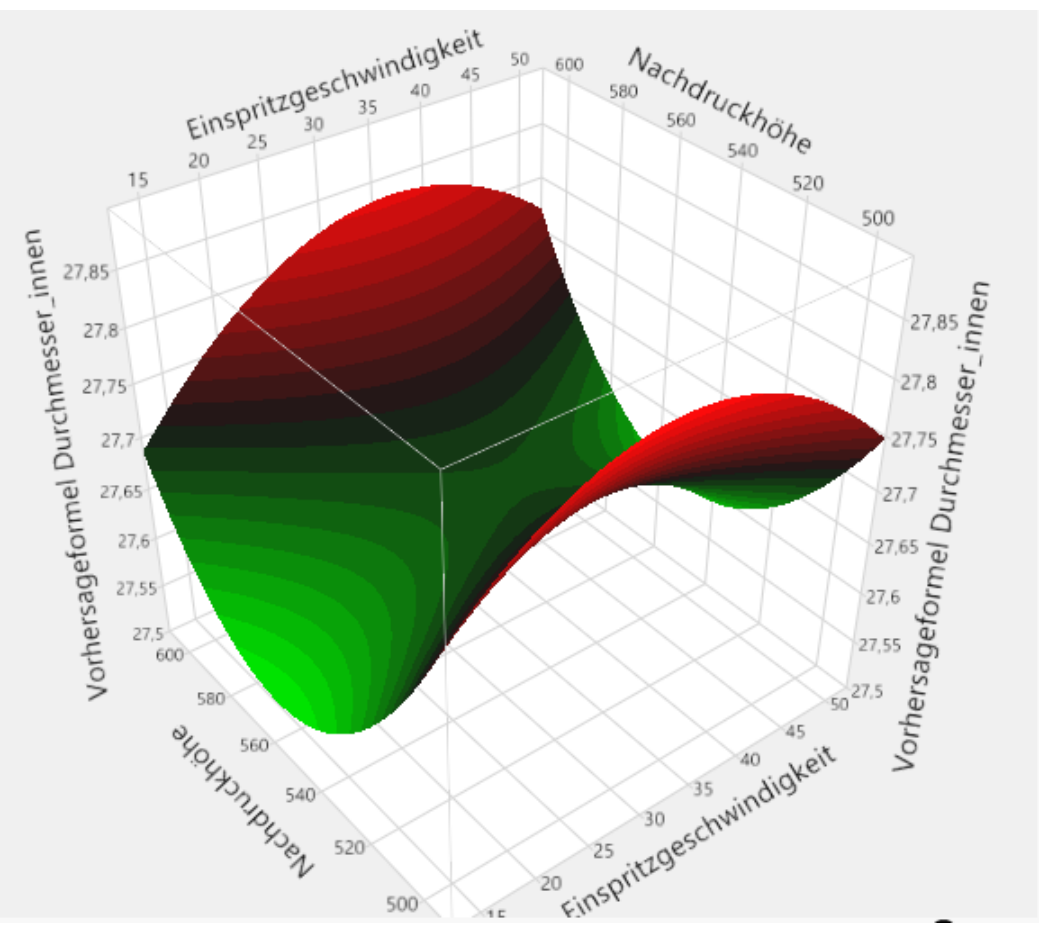

Wirkungsflächendiagramm

#### mrt **Demonstratoranlage - Datenauslesung**

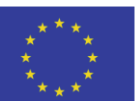

**EUROPÄISCHE UNION:** Investition in Ihre Zukunft Europäischer Fonds für regionale Entwicklung

- 1. OPC UA Server aktivieren (Status = running)
- 2. Username, Passwort und Endpoint URL übernehmen

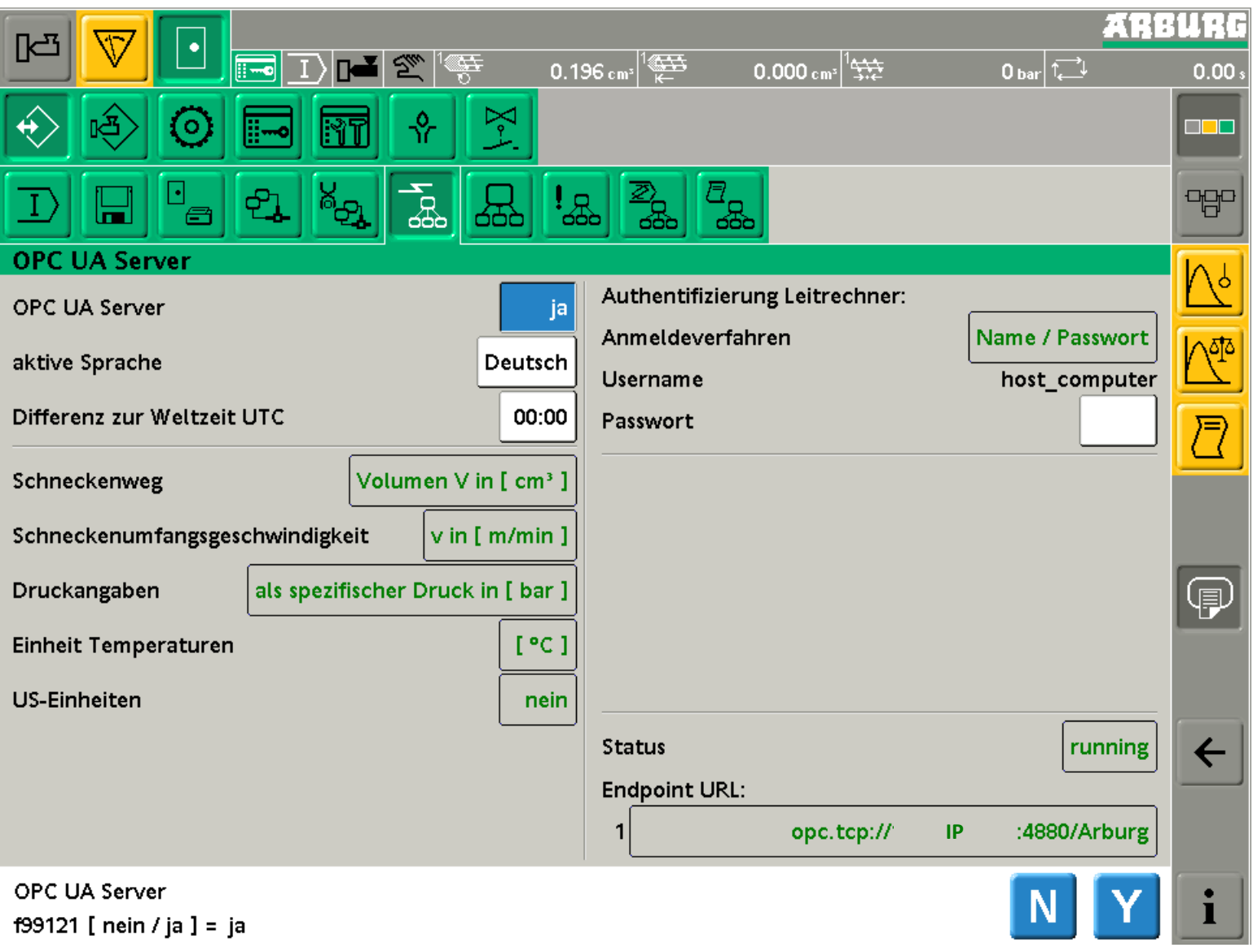

#### mrt W **Demonstratoranlage - Datenauslesung**

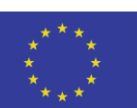

**EUROPÄISCHE UNION: Investition in Ihre Zukunft** Europäischer Fonds für regionale Entwicklung

- 1. OPC UA Server aktivieren (Status = running)
- 2. Username, Passwort und Endpoint URL übernehmen
- 3. Für relevante Parameter die interne Kennnummer raussuchen

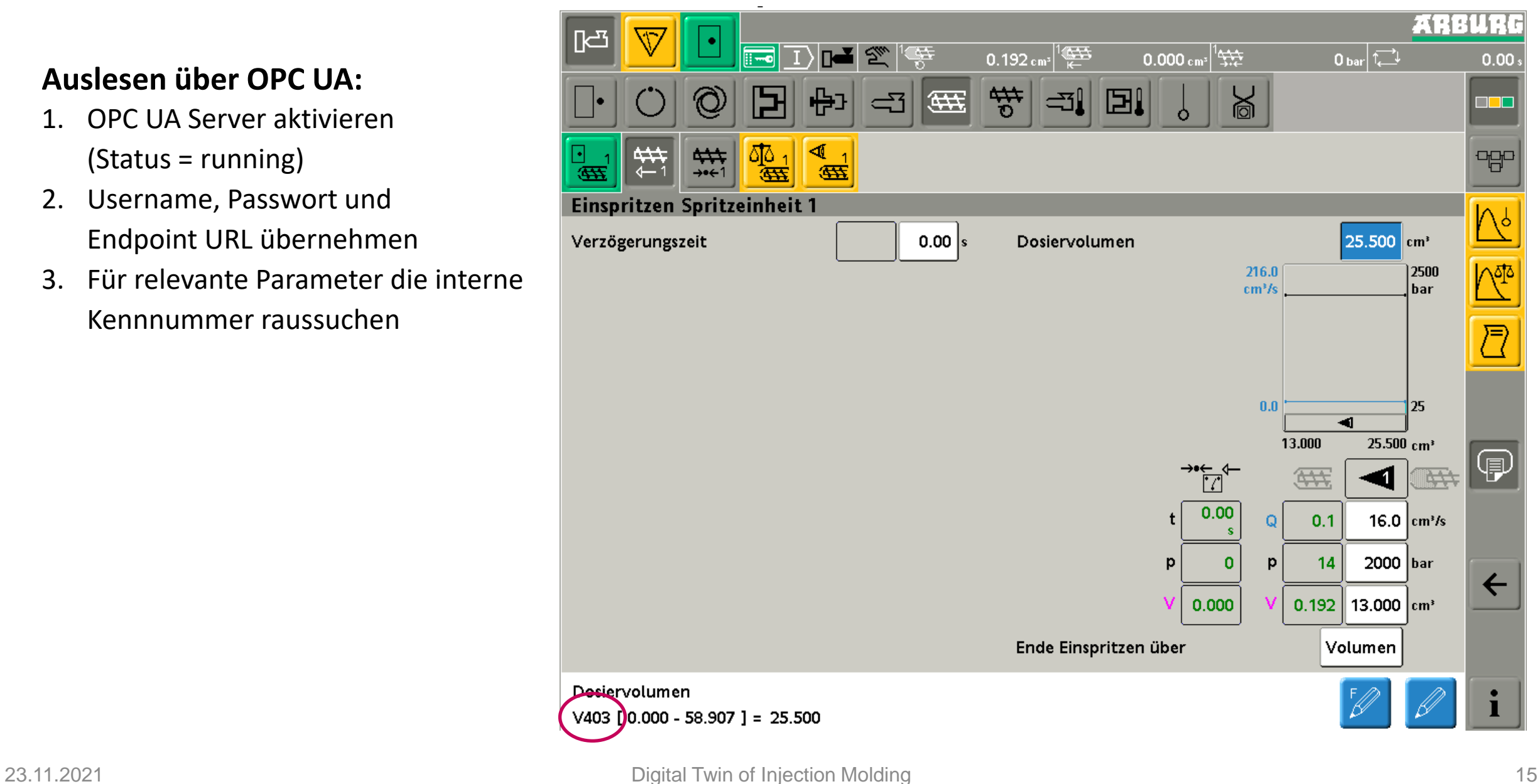

#### mrt **Demonstratoranlage - Datenauslesung**

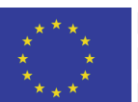

**EUROPÄISCHE UNION:** Investition in Ihre Zukunft Europäischer Fonds für regionale Entwicklung

- 1. OPC UA Server aktivieren (Status = running)
- 2. Username, Passwort und Endpoint URL übernehmen
- 3. Für relevante Parameter die interne Kennnummer raussuchen
- 4. Messgrafiken (und ggf. Überwachungsgrafiken) erstellen

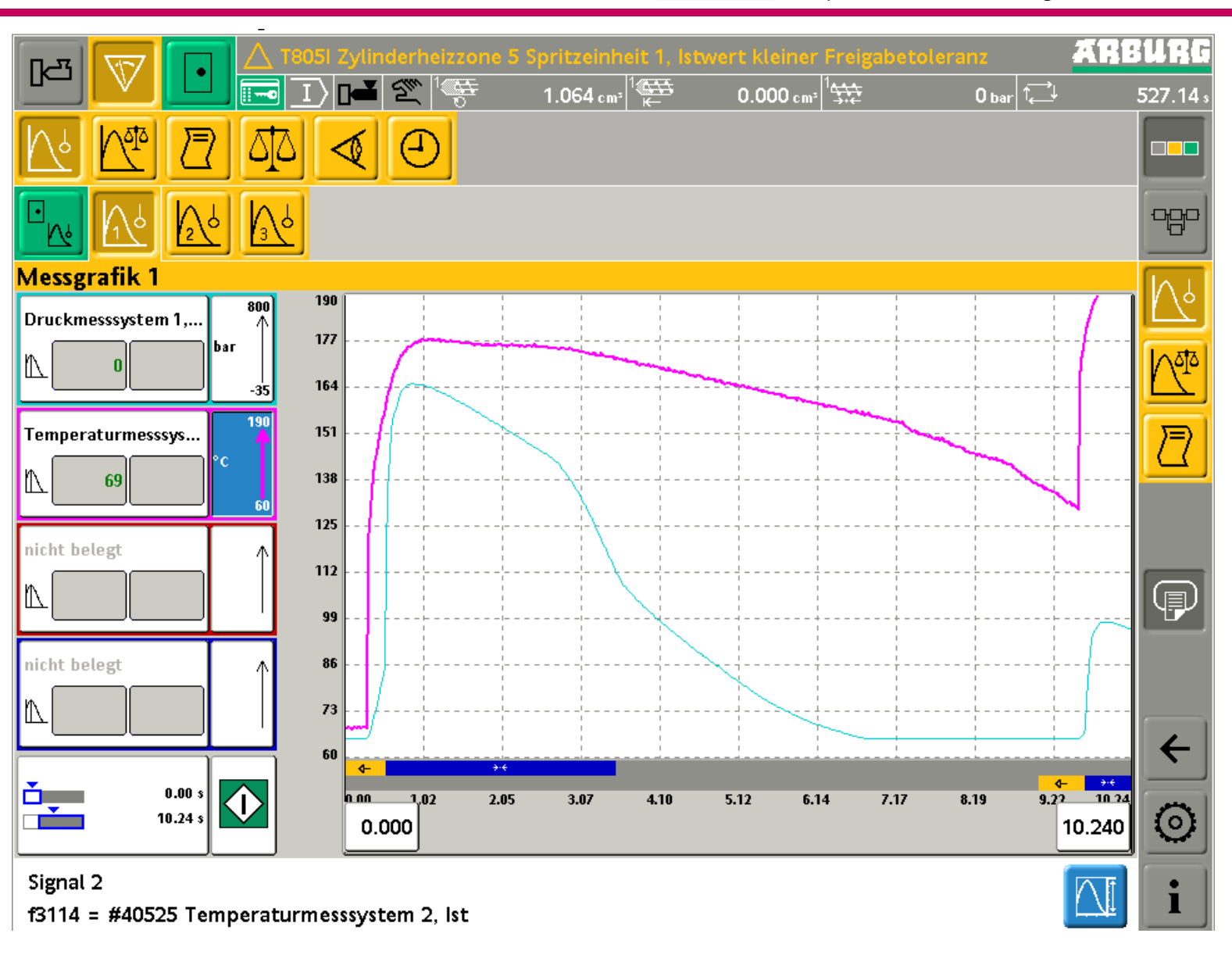

#### mrt **Demonstratoranlage - Datenauslesung**

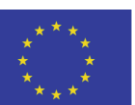

**EUROPÄISCHE UNION: Investition in Ihre Zukunft** Europäischer Fonds für regionale Entwicklung

- 1. OPC UA Server aktivieren (Status = running)
- 2. Username, Passwort und Endpoint URL übernehmen
- 3. Für relevante Parameter die interne Kennnummer raussuchen
- 4. Messgrafiken (und ggf. Überwachungsgrafiken) erstellen

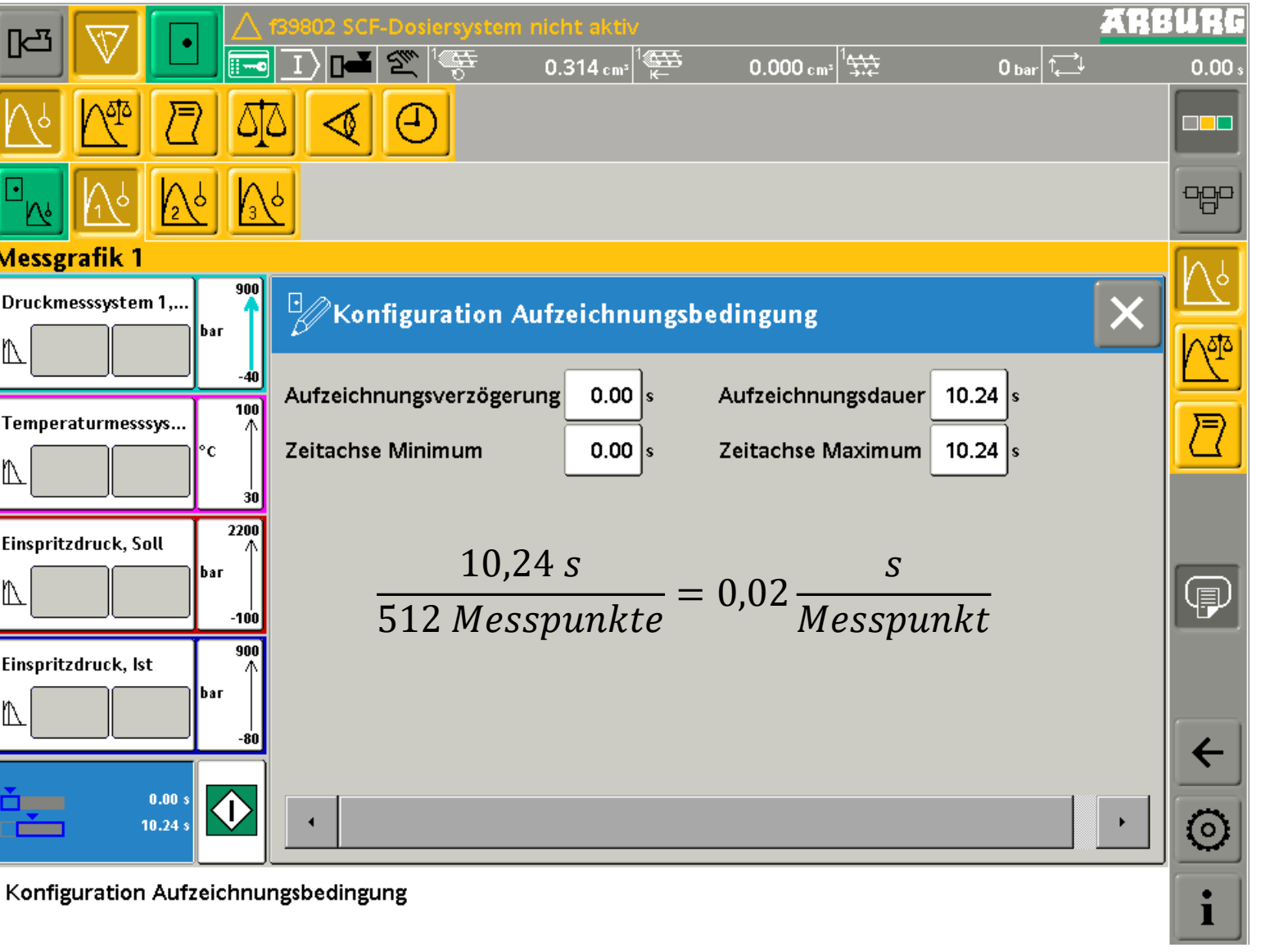

#### mrt W **Demonstratoranlage - Datenauslesung**

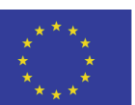

**EUROPÄISCHE UNION: Investition in Ihre Zukunft** Europäischer Fonds für regionale Entwicklung

- 1. OPC UA Server aktivieren (Status = running)
- 2. Username, Passwort und Endpoint URL übernehmen
- 3. Für relevante Parameter die interne Kennnummer raussuchen
- 4. Messgrafiken (und ggf. Überwachungsgrafiken) erstellen

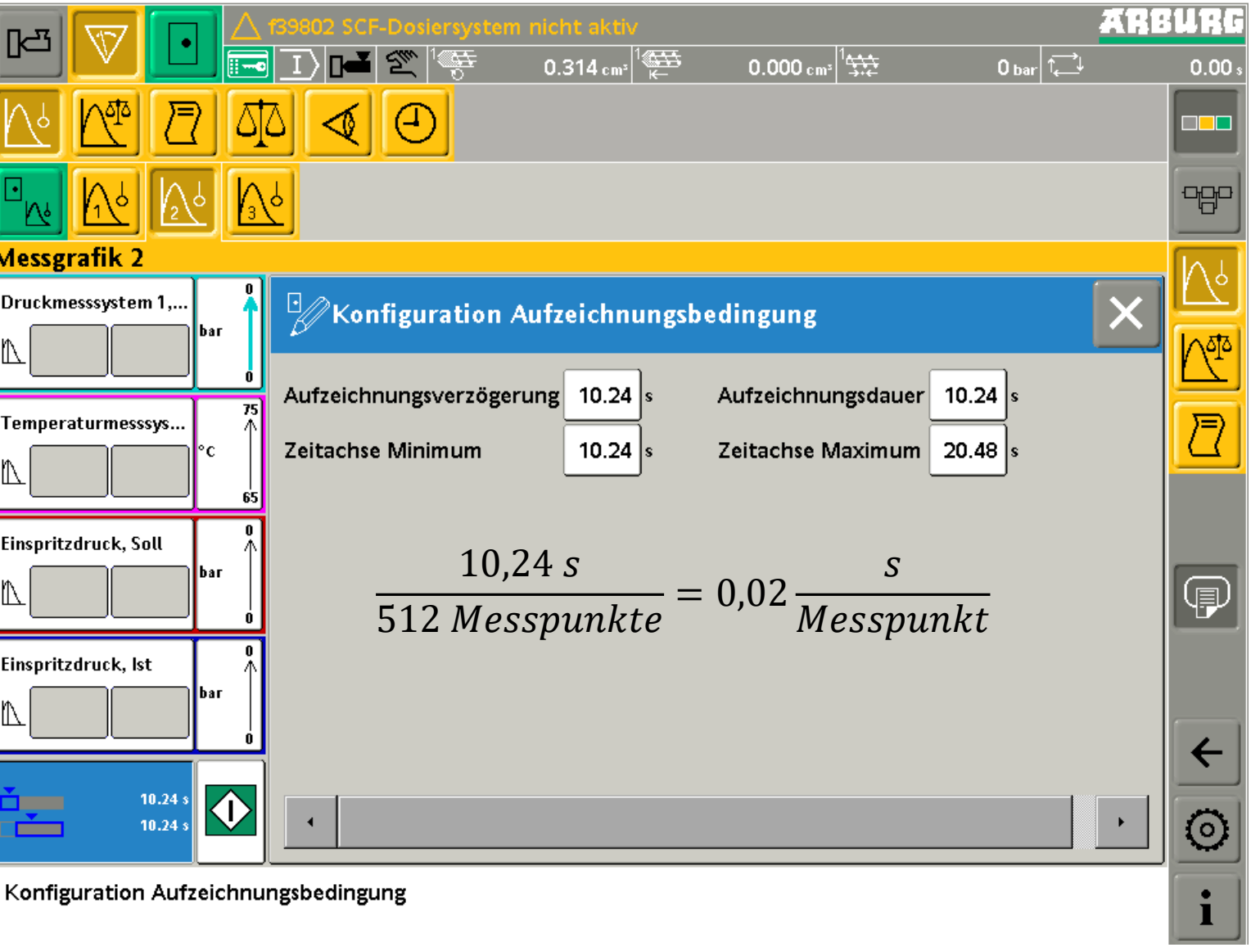

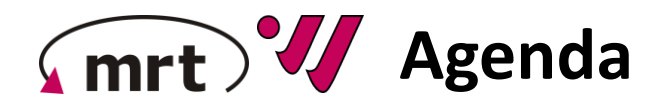

- **Übersicht Projektstand DIM**
- **Vorstellung Demonstratoranlage**
- **Dynamisches Modellbildungskonzept**
	- − Überblick
	- − Qualitätsgrößen
	- − Qualitätsmodell
- **Workshopreihe**
- **Abschlussdiskussion**

#### mrt W **Dynamisches Modellbildungskonzept**

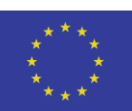

EUROPÄISCHE UNION: Investition in Ihre Zukunft Europäischer Fonds für regionale Entwicklung

**Qualitätsgrößen** 

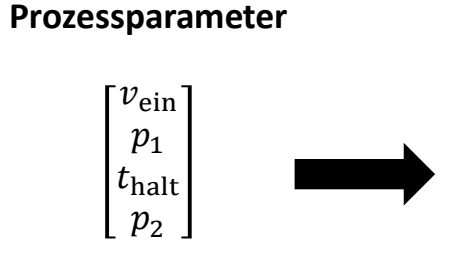

**bekannte statische Abbildung**

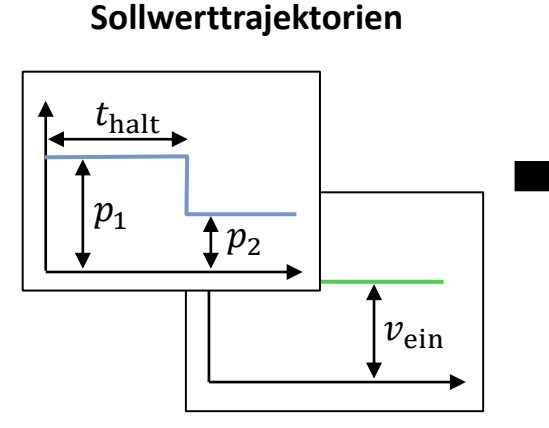

- Werden an der Maschine eingestellt
- Bestimmen Sollwerttrajektorien eindeutig
- Sollwerttrajektorien der maschineninternen Regler
- Dynamische Eingangsgrößen des Spritzgießprozesses

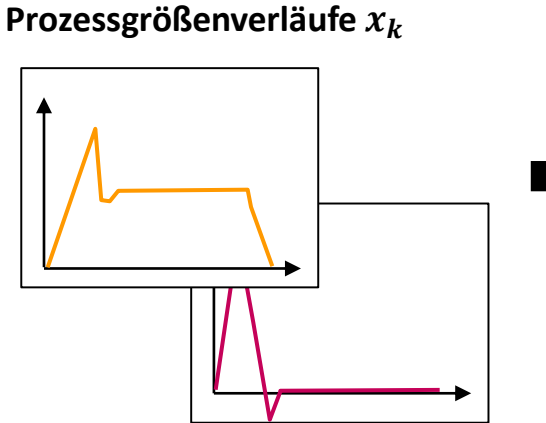

- Aus Sollwerttrajektorien resultierende Ist-Prozessgrößen
- Annahme: Verlauf der Prozessgrößen bestimmt die Bauteilqualität

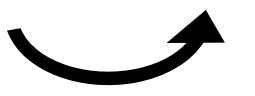

**dynamisches Modell für Spritzgießprozess**

- Resultat der auf das Bauteil wirkenden Prozessgrößen
- Wert erst am Ende des Prozesses bekannt.

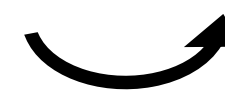

**dynamisches Modell für Qualitätsprozess**

#### mrt **Versuchsplan - Qualitätsgrößen**

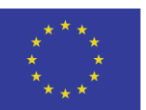

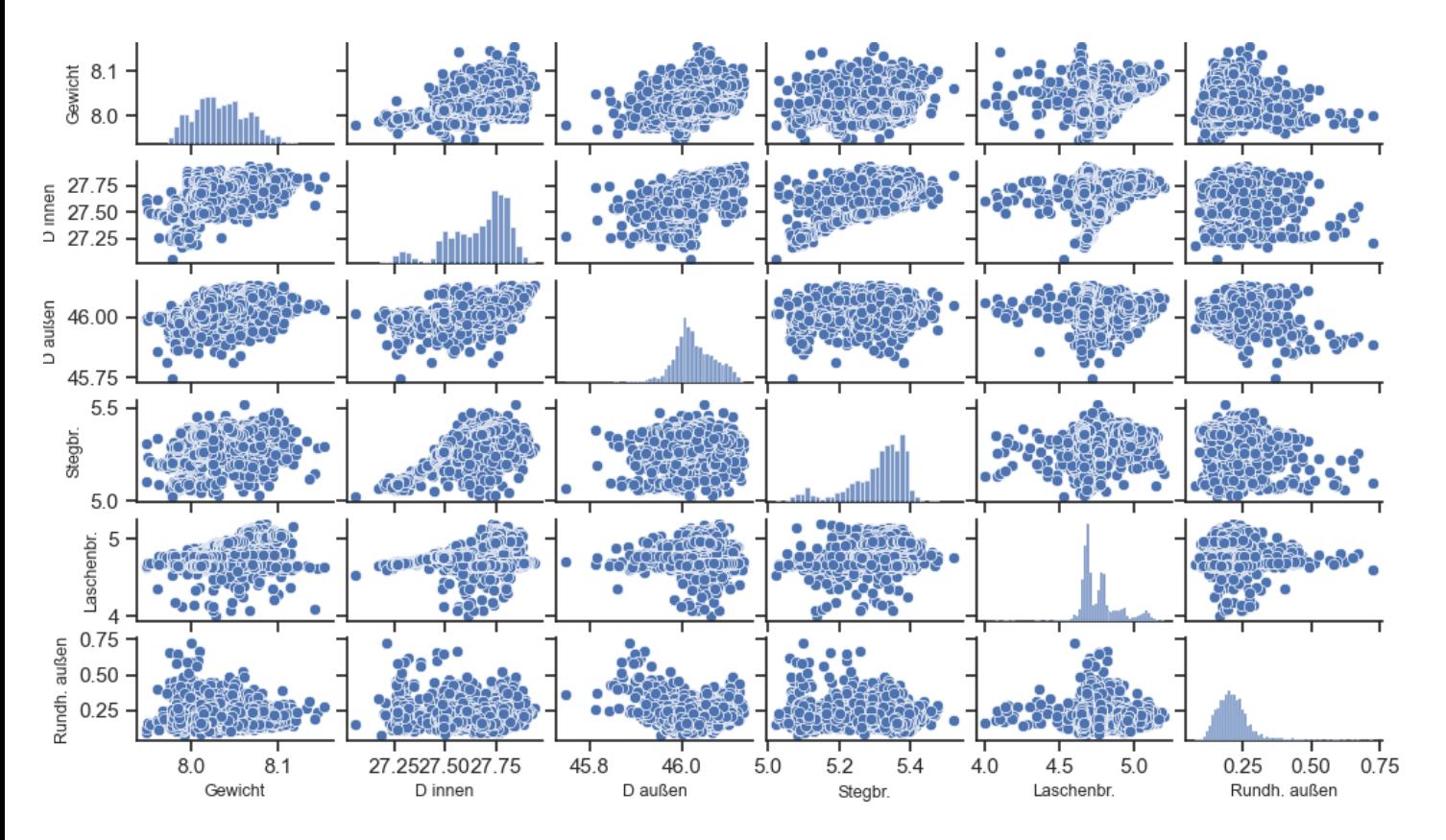

- Statische Betrachtung der Qualitätsgrößen, um einen Überblick über die Daten zu gewinnen
- Ermöglicht Identifikation von augenscheinlichen Ausreißern, in diesem Fall 129 von 2782 rudimentär beseitigt, genauere Betrachtung aber erforderlich!
- Keine offensichtlichen Korrelationen zwischen den Qualitätsgrößen  $\rightarrow$  unabhängige Modellierung aller Qualitätsgrößen möglich

23.11.2021 Digital Twin of Injection Molding 22

• Wahl der Einspritzgeschwindigkeit hat im Rahmen des betrachteten Wertebereichs offenbar keinen Einfluss auf das Bauteilgewicht

• Einfluss der Düsentemperatur ist erheblich, Temperaturen sollten somit unbedingt als Modelleingangsgröße berücksichtigt werden.

• Der Umschaltpunkt beeinfluss das Bauteilgewicht ebenfalls signifikant, ist aber bei der dynamischen Modellierung in den Trajektorien

### $mrt$ **Streuung der Qualitätsgrößen (1/3)**

bereits implizit enthalten, stellt also keine gesonderte Modelleingangsgröße dar.

- Einfluss ausgewählter Faktoren auf die Qualitätsgröße "Gewicht" bei Konstanthalten aller anderer Faktoren
- Rein statische Betrachtungsweise und daher keine definitive Aussage über Erfolg oder Misserfolg einer dynamischen Modellierung möglich
- Dient einer ersten Näherung, welche Maschinenparameter und Prozessgrößen (vermutlich) relevant sind und welche Qualitätsgrößen sich (vermutlich) gut oder weniger gut modellieren lassen

**Einspritzgeschw. Düsentemp. Umschaltpkt.**

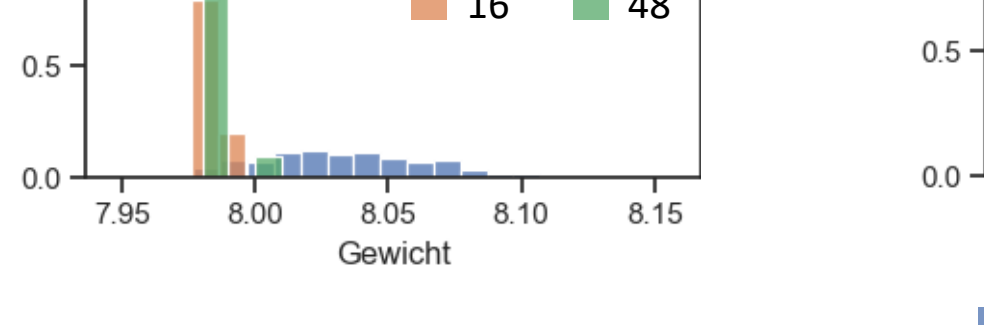

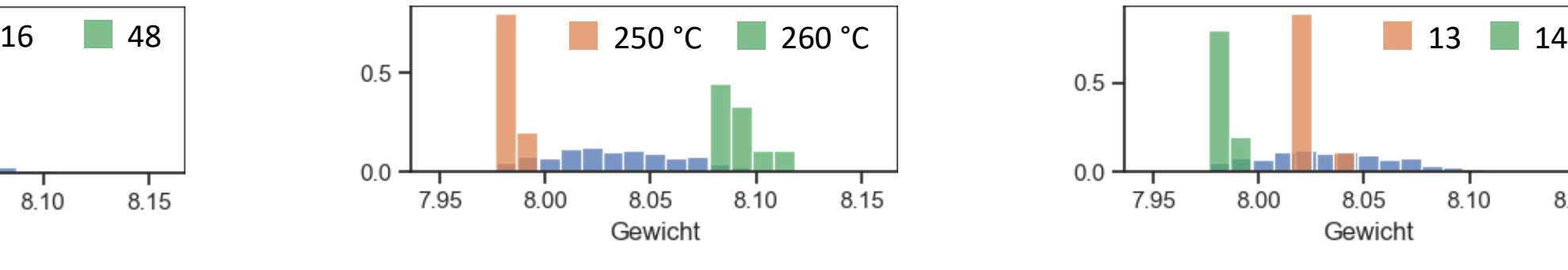

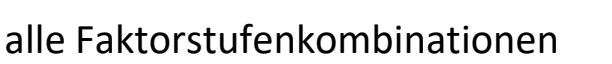

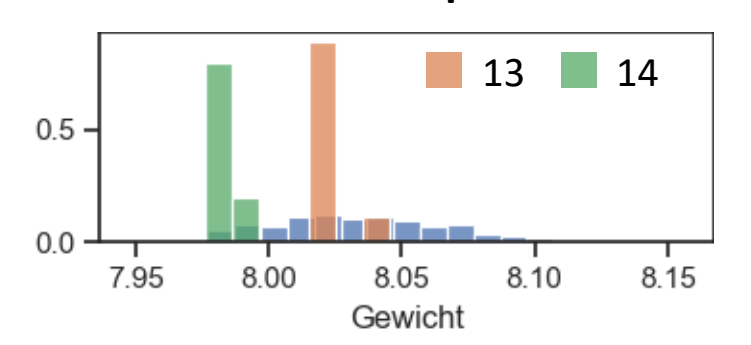

#### mrt **Streuung der Qualitätsgrößen (2/3)**

**EUROPÄISCHE UNION:** Investition in Ihre Zukunft Europäischer Fonds für regionale Entwicklung

• Einfluss ausgewählter Faktoren auf die Qualitätsgröße "Durchmesser innen" bei Konstanthalten aller anderer Faktoren

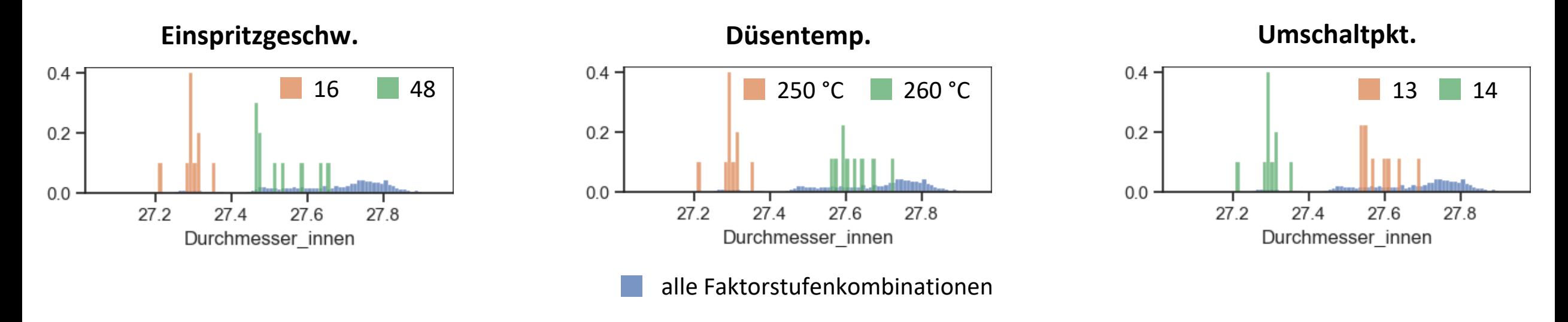

- Alle betrachteten Faktoren beeinflussen die Qualitätsgröße "Durchmesser\_innen" signifikant.
- Der Erfolg der Bildung von Modellen zur Prädiktion dieser Qualitätsgröße kann somit als aussichtsreich betrachtet werden.

#### mrt **Streuung der Qualitätsgrößen (3/3)**

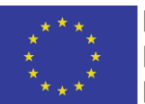

**EUROPÄISCHE UNION:** Investition in Ihre Zukunft Europäischer Fonds für regionale Entwicklung

• Einfluss ausgewählter Faktoren auf die Qualitätsgröße "Rundheit" bei Konstanthalten aller anderer Faktoren

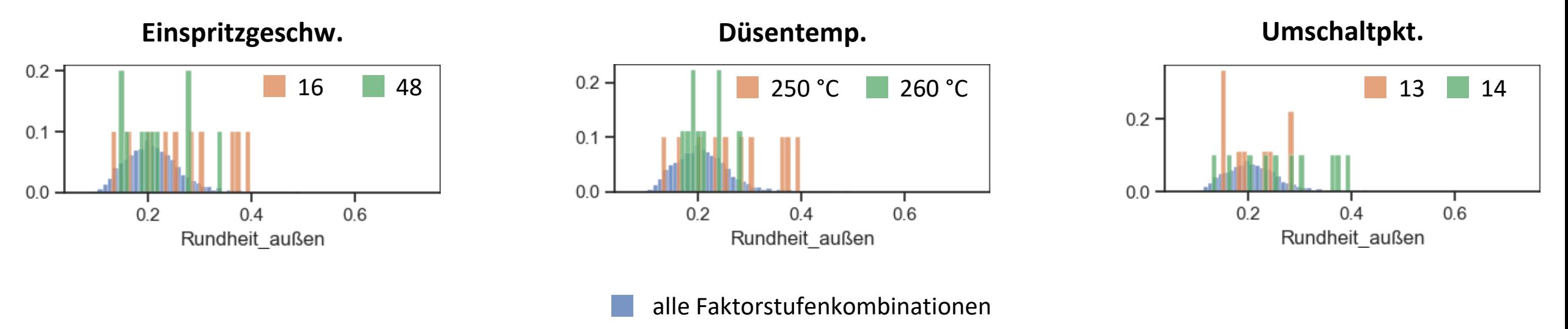

- Die Streuung der Qualitätsgröße "Rundheit" innerhalb einer Messreihe entspricht der Streuung der Qualitätsgröße über alle Faktorstufen.
- Der stochastische Anteil überwiegt den deterministischen Anteil, eine Modellbildung zur Vorhersage dieser Qualitätsgröße wird mit hoher Wahrscheinlichkeit nicht möglich sein.

# **Bildung des Qualitätsmodells (1/2)**

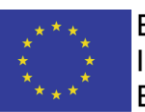

- Es steht nur eine einzige Messung der Bauteilqualität  $\bm{Q}(T)$  am Ende T jedes Batches zur Verfügung. Das Qualitätsmodell muss also lernen Trajektorien  $x_k = [x_0,... x_T]$  der Prozessgrößen auf einen einzigen Endwert  $\mathbf{Q}(T)$  abzubilden
- Rekurrente Modelle besitzen einen internen Zustand  $c_k$ , der gewissermaßen die gesamte "Information" einer eingehenden Zeitreihe "speichert". Erst im letzten Zeitschritt wird der interne Zustand auf die Ausgangsgröße abgebildet

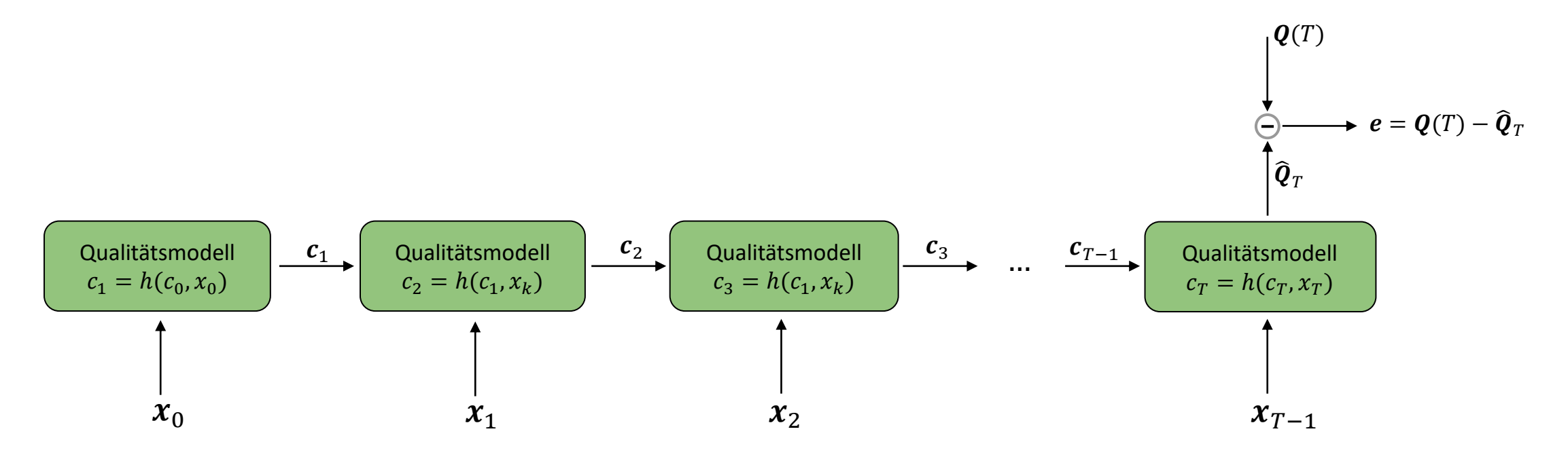

# **Bildung des Qualitätsmodells (2/2)**

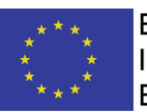

- Es ist zu erwarten, dass ein einziges Modell zur Abbildung der Prozessgrößen auf die Bauteilqualität nicht ausreichen wird.
- Während der Füllung der Form, der Nachdruckphase und der Abkühlphase ist das Bauteil stark unterschiedlichen Beanspruchungen ausgesetzt und unterläuft zusätzlich noch Phasenübergängen.
- Indem jede Phase durch ein eigenes Modell beschrieben wird, kann vermutlich eine höhere Modellgüte erzielt werden.
- Umschaltpunkt zwischen den Modellen geht (zumindest bei der Modellbildung noch) aus den Messdaten hervor. **Qualitätsmodell 1**  $c_1 = h(c_0, x_0)$  $x_0$   $x_{T_1}$  $\boldsymbol{\mathcal{X}}_{T_{2}}$  $x_{T-1}$ **Qualitätsmodell 2**  $c_{T_1+1} = h(c_{T_1}, x_{T_1})$ **Qualitätsmodell 3**   $c_{T_2+1} = h(c_{T_2}, x_{T_2})$ **Qualitätsmodell 3**  $c_T = h(c_{T-1}, x_{T-1})$ …  $\widehat{\bm{Q}}_T$  $\boldsymbol{Q}(T)$  $\bullet$   $\bm{e} = \bm{0}$  (T )  $\bm{-\bm{0}}$   $_{\tau}$  $\begin{array}{c|c|c|c|c|c} \hline c_1 & c_{T_1} & \hline \end{array}$  Qualitätsmodell 2  $\begin{array}{c|c|c} \hline c_{T_1+1} & c_{T_2} & \hline \end{array}$  Qualitätsmodell 3  $\begin{array}{c|c} \hline c_{T_2+1} & c_{T_1+1} & \hline \end{array}$  $\boldsymbol{c}_{T_1}$  $c_{T_2}$  $c_{T-1}$

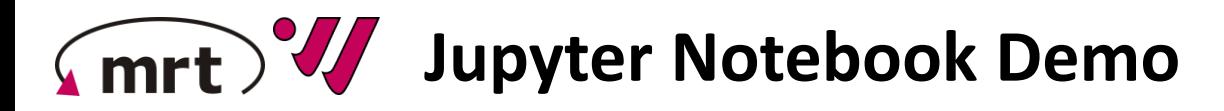

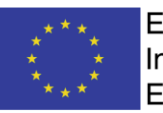

# **Szenario**

- Bildung eines Modells zur Prädiktion des Innendurchmessers
- Prozessgrößen  $x$ : Werkzeuginnendruck, Werkzeugtemperatur, Volumenstrom, Schneckengeschwindigkeit, Hydraulikdruck
- Zum Zweck dieser Demonstration wurden nur die Daten einer Messreihe (d.h. eine Faktorstufenkombination) für die Modellbildung berücksichtigt.
- Das Qualitätsmodell umfasst 3 Modelle, jeweils für die Einspritz-, Nachdruck- und Abkühlphase. Jedes Modell ist ein rekurrentes Neuronales Netz vom Typ Gated Recurrent Unit (GRU) mit einem Neuronalen Netz zur Abbildung des internen Zustandes  $c$  auf die Qualitätsgröße  $q$ .

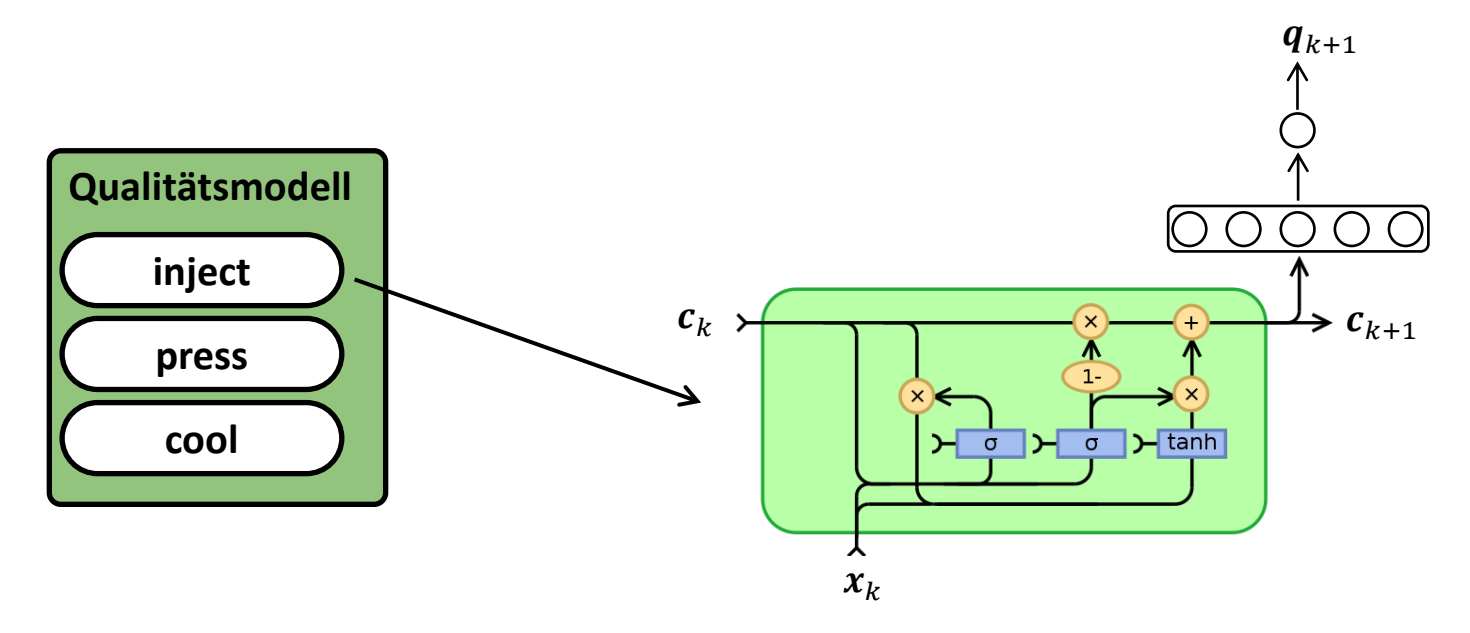

#### mrt W **Entwicklungsmaßnahmen im Überblick**

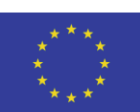

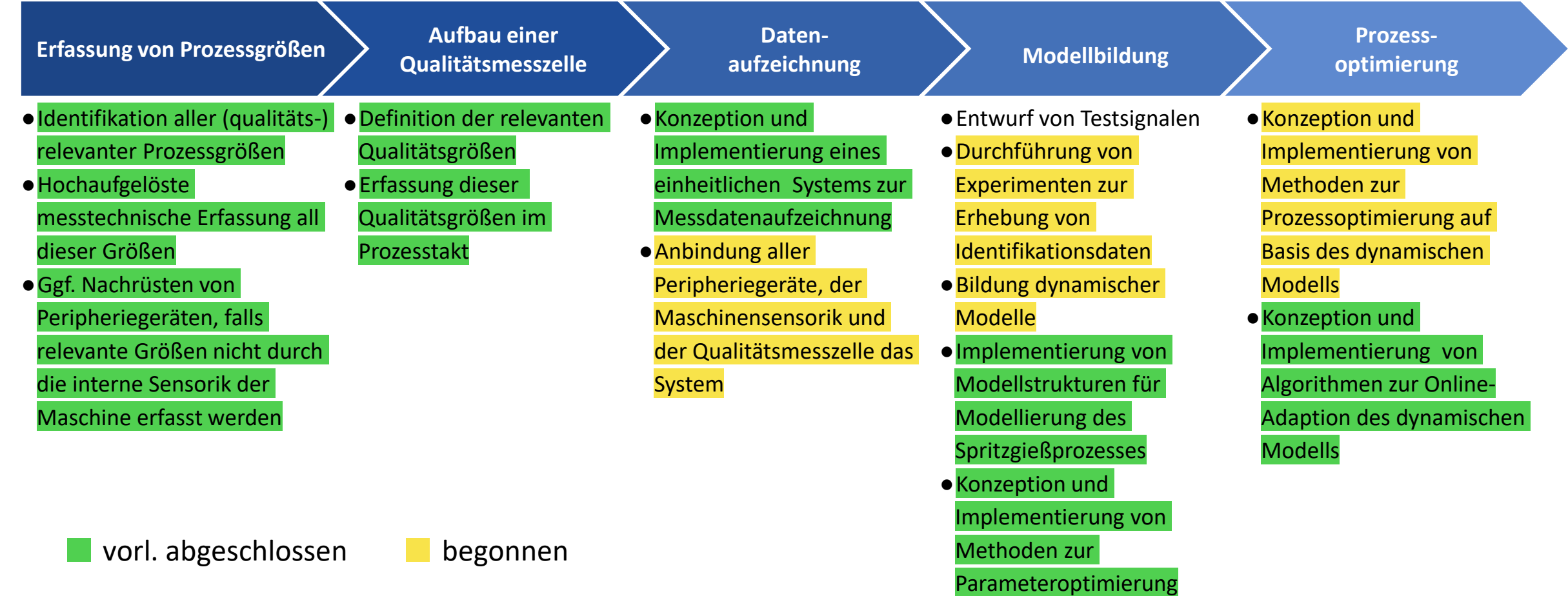

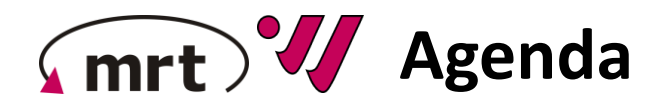

- **Übersicht Projektstand DIM**
- **Vorstellung Demonstratoranlage**
- **Dynamisches Modellbildungskonzept**
- **Workshopreihe**
- **Abschlussdiskussion**

# Workshopreihe

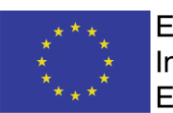

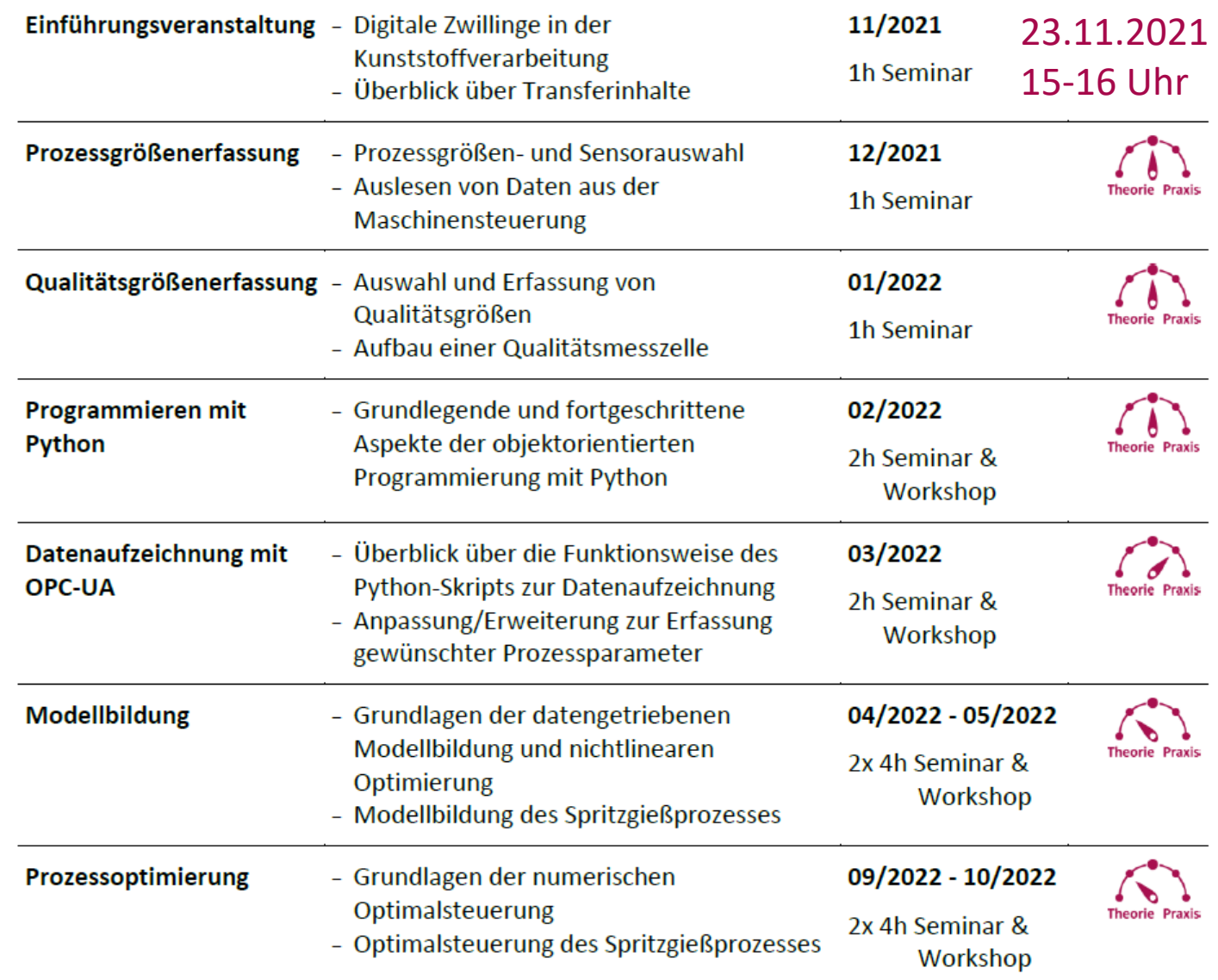

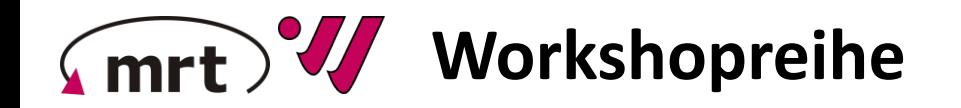

EUROPÄISCHE UNION: Investition in Ihre Zukunft Europäischer Fonds für regionale Entwicklung

#### **Zielgruppe**:

Ingenieure aus den Bereichen F&E, Qualitätssicherung, Prozessoptimierung u.ä., insbesondere aus im Spritzgießverfahren produzierenden Unternehmen.

#### **Anmeldung & Teilnahme**:

[Die Teilnahme an Seminaren und Workshops ist kostenlos. Die Anmeldung erfolgt über die Projektwebseite \(http://www.uni](http://www.uni-kassel.de/go/DIM/)kassel.de/go/DIM/). Sobald eine Anmeldung zu einer Veranstaltung möglich ist, wird dies über den Projektnewsletter (Anmeldung: [dim@uni-kassel.de\)](mailto:dim@uni-kassel.de?subject=Anmeldung%20DIM-Newsletter&body=Guten%20Tag,%20bitte%20melden%20Sie%20mich%20für%20den%20DIM-Newsletter%20an.) und die öffentlichen Kanäle der Fachgebiete bekannt gegeben.

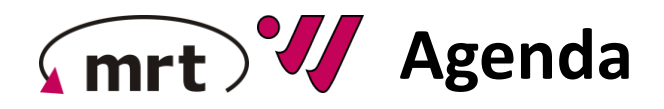

- **Übersicht Projektstand DIM**
- **Vorstellung Demonstratoranlage**
- **Dynamisches Modellbildungskonzept**
- **Workshopreihe**
- **Abschlussdiskussion**

#### mrt **Organisation der Zusammenarbeit**

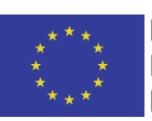

EUROPÄISCHE UNION: Investition in Ihre Zukunft Europäischer Fonds für regionale Entwicklung

# **Zusammenkommen des Projektlenkungskreises** (Vorschlag)

- Beginn jedes Arbeitspaketes zur Ausarbeitung und Verabschiedung der Entwicklungs- und Transfermaßnahmen
- Am Ende jedes Arbeitspaketes zur Maßnahmenkontrolle

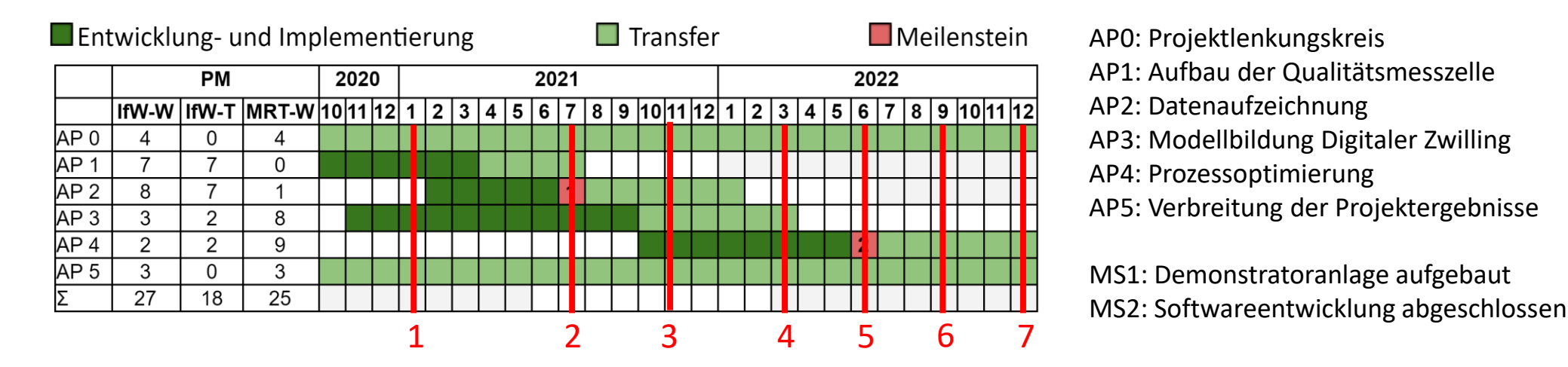

- 1. Kick-Off
- 2. Vorstellung der Datenauslesung & Ausarbeitung Transfermaßnahmen
- 3. Präsentation der Demonstratoranlage
- 4. Rückkopplung Entwicklungstätigkeiten Modellbildung
- 5. Rückkopplung Transfermaßnahmen Modellbildung
- 6. Präsentation der entwickelten Software (ggf. Demonstration an Demonstratoranlage)
- 7. Abschlusstreffen